# CSCI 204: Data Structures & Algorithms

#### Stack Applications

#### Stack Applications

- Many applications encountered in computer science requires the use of a stack.
- Balanced delimiters
- Postfix expressions

1 2

#### Balanced Delimiters

- Many applications use delimiters to group strings of text or simple data into subparts.
	- mathematical expressions
	- programming languages
	- HTML markup

## Source Code Example Consider the following C source code: int sum\_list( int the\_list[], int size ) { int sum = 0;<br>
int i = 0;<br>
while( i < size ) {<br>
sum += the\_list[ i ];<br>
i += 1; } return sum; }

#### Source Code Example

- The delimiters must be paired and balanced.
- We can design and implement an algorithm to: read a C source file, and
	- determine if the delimiters are properly paired.

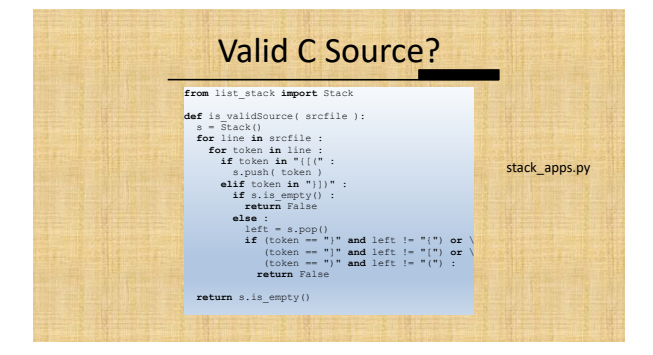

#### Mathematical Expressions

- We work with mathematical expressions on a regular basis.
	- Easy to determine the order of evaluation. Easy to calculate.
- But the task is more difficult in computer programs.
	- A program cannot visualize the expression to determine the order of evaluation.
	- Must examine one token at a time.

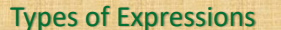

- Three different notations can be used:
	- $\cdot$  infix:  $A + B \cdot C$
	- Easy for humans, but challenge for program, should we evaluate  $A+B$  first or  $B+C$  first?
- $\bullet$  prefix:  $+$  A  $*$  B C
- $\bullet$  postfix: A B C  $*$  +
- Very natural for program to handle

#### Infix to Postfix • Infix expressions can be easily converted by hand to postfix notation. 1. Fully parenthesize the expression. A \* B + C / D

 $((A * B) + (C / D))$ 

2. For each set of (), move operator to the end of the closing parenthesis.  $((A \ B \ * ) \ (C \ D \ / ) \ + )$ 

#### Infix to Postfix (cont)

• The expression at the end of step 2:  $((A \ B \ * ) \ (C \ D \ / ) \ + )$ 

3. Remove all of the parentheses.

A B \* C D / +

Which results in the postfix version.

The implementation of infix2postfix.py is left as a part of the lab exercise.

### Evaluating Postfix Expressions

- We can evaluate a valid postfix expression using a stack structure.
- For each token:
- $1.$  If the current token is an operand, push its value onto the stack.
- 2. If the current token is an operator:
	- 1. pop the top two operands off the stack. 2. perform the operation (top value is RHS operand).
	- push the result of the operation back on the stack.
- The final result will be the last value on the stack.

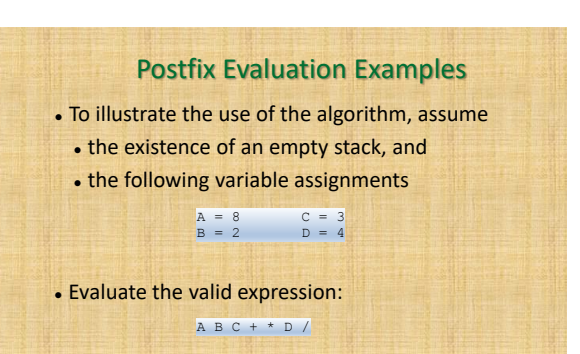

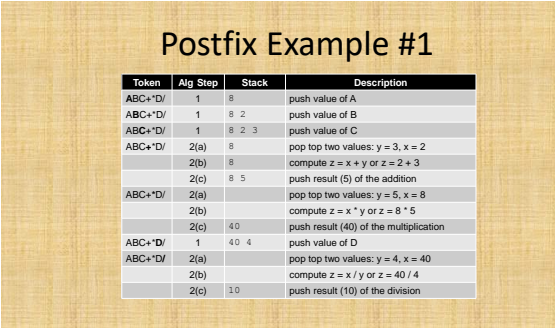

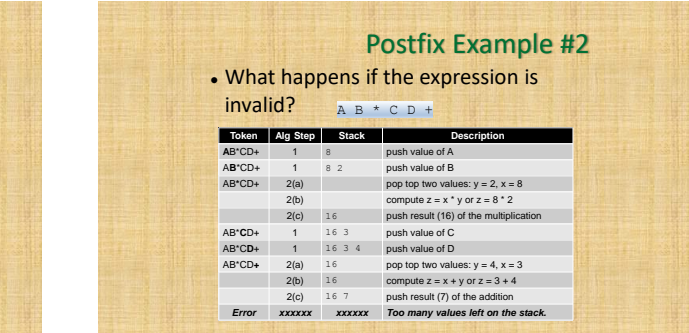